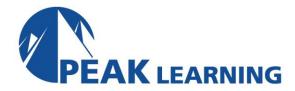

# SAP HANA 2.0 SPS05 Modeling (5 Days)

#### Skills Gained

This course will prepare you to:

- -Develop information models following SAP best practices for maximum performance and flexibility
  - -Get started with SQL and SQLScript based modeling
  - -Manage projects and modeling content in the SAP Web IDE for SAP HANA
  - -Implement security and data access controls around SAP HANA data models
  - -Get a quick overview of advanced data processing such as text, spatial, predictive and graph

#### **Who Can Benefit**

- Application consultant
- Data Consultant / Manager
- Database Administrator
- Application Developer
- BI specialist

#### **Prerequisites**

- Essential:
  - -HA100 SAP HANA 360° Introduction
- Recommended:
  - -HA150 SAP HANA 2.0 SPS05 SQLScript for SAP HANA

#### **Course Outline**

#### **Information Views**

- -Introducing Information Views
- -Understanding the Different Types of Views
- -Working with Common View Design Features

## **Using Nodes in Calculation Views**

- -Using Projection Nodes
- -Using Join Nodes
- -Working with Data Sets
- -Aggregating Data
- -Creating Cubes with Star Join Calculation Views
- -Extracting Top Values with Rank Nodes

## **Modeling Functions**

- -Create Restricted and Calculated Columns
- -Filter Data
- -Use Variables and Input Parameters
- -Create Hierarchies
- -Implement Currency Conversion

## **Using SQL in Models**

- -Introducing SAP HANA SQL
- -Working with SQLScript
- -Query a Modeled Hierarchy Using SQLScript
- -Creating and Using Functions
- -Creating and Using Procedures

## **CDS in SAP HANA Modeling**

- -Defining the Persistence Layer Using CDS
- -Creating Views with CDS

#### **Optimization of Models**

- -Using Tools to Check Model Performance
- -Implementing Good Modeling Practices

## **Management and administration of Models**

- -Working with Modeling Content in a Project
- -Creating and Manage Projects
- -Enabling Access to External Data
- -Working with GIT Within the SAP Web IDE
- -Migrating Modeling Content

## **Security in SAP HANA Modeling**

- -Understanding Roles and Privileges
- -Defining Analytic Privileges
- -Defining Roles
- -Masking Sensitive Data
- -Anonymizing Data

#### **Introduction to Advanced Modeling**